## Sharepoint 2013 Server Product Key Torrent

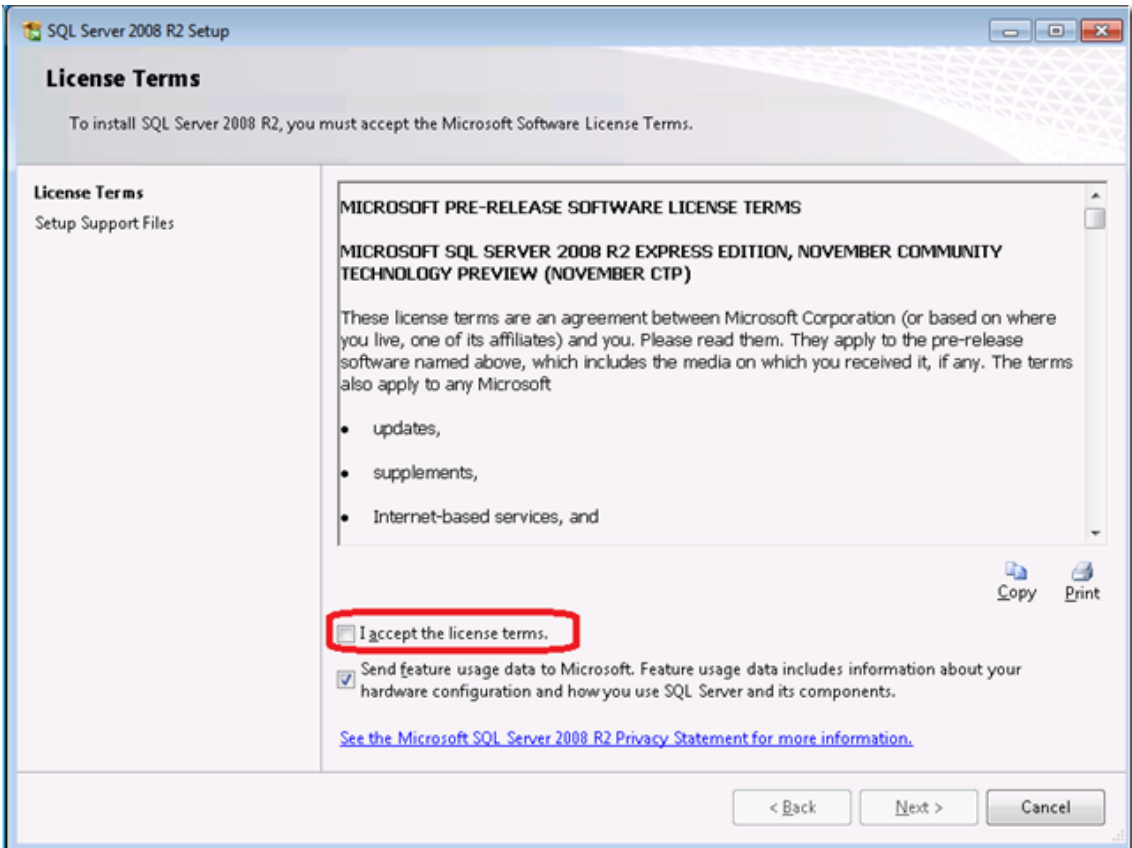

**DOWNLOAD:** <https://byltly.com/2iklni>

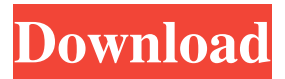

 - sp2013 wcf - set the static from code of your solution. You can set it on either the solution level or the project level. If you are on the project level, be sure to set it in the.csproj file of the project and not the.sln file. 2.If you set it on the project level, then you need to make sure that the build order of the projects in your solution is such that it builds your solution before building the web site. 3.The solution is a.sln file, so you need to add this to your.csproj file : 4.The web site is an.aspx file, so you need to add this to your.csproj file : That's it! The rest of the code is pretty straight forward. Good luck. Trapping of ammonium nitrogen by phosphate-solubilized adsorption on a novel biochar: Mechanism and implications. Nitrogen (N) in agricultural runoff is a significant threat to the groundwater. The method of treating N with high efficiency has become a major focus in the research and development of N-removal technologies. Here, the effects of phosphate and pH on ammonium (NH4+)-solubilizing biochar on the trapping of NH4+ from saturated soil solution (SS) were investigated. Three different biochar samples were used in this research including 0.01, 0.10 and 0.20 g/L of biosoluble phosphorus (P), and five different initial pH conditions (4.0, 6.0, 8.0, 10.0 and 12.0). The results revealed that 0.20 g/L biochar had a higher ammonium trapping efficiency of 70% at pH 10.0. The amount of organic acids was much higher in the biochar sorption solution with pH 10.0 than that with pH 6.0. There was no significant change in the concentration of orthophosphate (PO43-) in the biochar sorption solution with pH 10.0, 82157476af

Related links:

[ABCD - Any Body Can Dance 1080p blu-ray movie download](http://inhumga.yolasite.com/resources/ABCD--Any-Body-Can-Dance-1080p-bluray-movie-download.pdf) [main shayar to nahin full song mp3 download](http://ryagranal.yolasite.com/resources/main-shayar-to-nahin-full-song-mp3-download.pdf) [Brosur Keramik Mulia](http://cogmesthi.yolasite.com/resources/Brosur-Keramik-Mulia.pdf)